Explizite Differentialgleichungen erster Ordnung

# Differentialgleichung, welche durch direkte Integration gelöst werden kann

In[1]:= **DE = y'[x ] ⩵ 1**  $1 + x^2$ Out[1]= *y*′ (*x*) 1  $x^2 + 1$ 

## Wir zeichnen das Richtungsfeld

```
\ln(2): DirectionField[DE_, \mathbf{y} [x_], {x_, a_, b_}, {\mathbf{y}_, c_, d_}, options___] := Module[{g},
                                                                                       Modul
       g = DE[[2 ]] /. y[x] → y;
       VectorPlot[{1, g}, {x, a, b}, {y, c, d}, options]
      ]
\ln(3): plot1 = DirectionField[DE, y[x], {x, -5, 5}, {y, -3, 5}, Frame \rightarrow True]
                                                                        Rahmen Lwahr
```
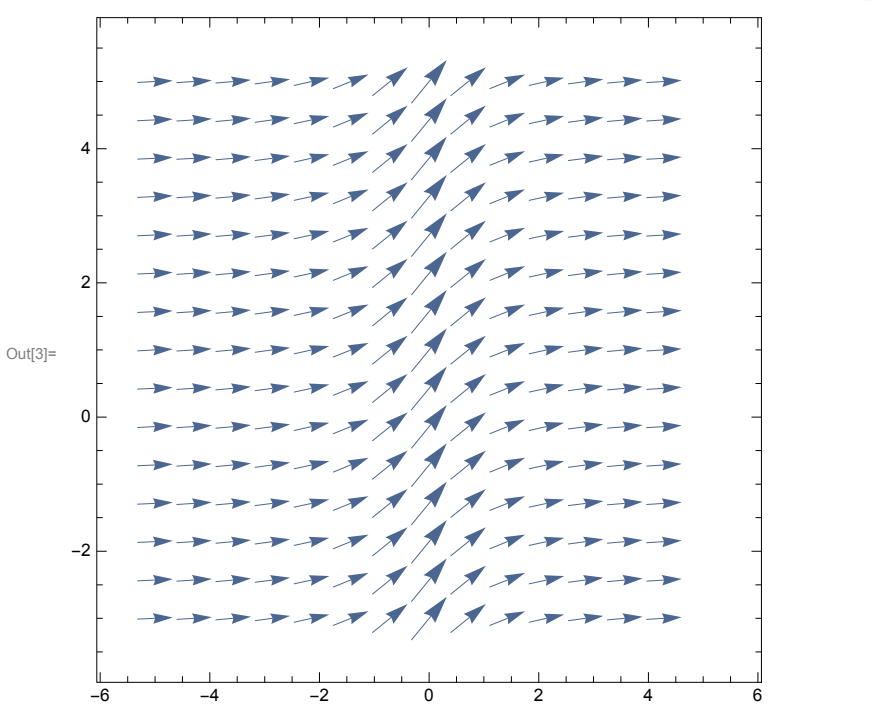

Wir lösen die Differentialgleichung bzw. das zugehörige Anfangswertproblem

 $ln[4]$ :=  $\frac{1}{1+x^2} dx$ Out[4]= tan-1(*x*)

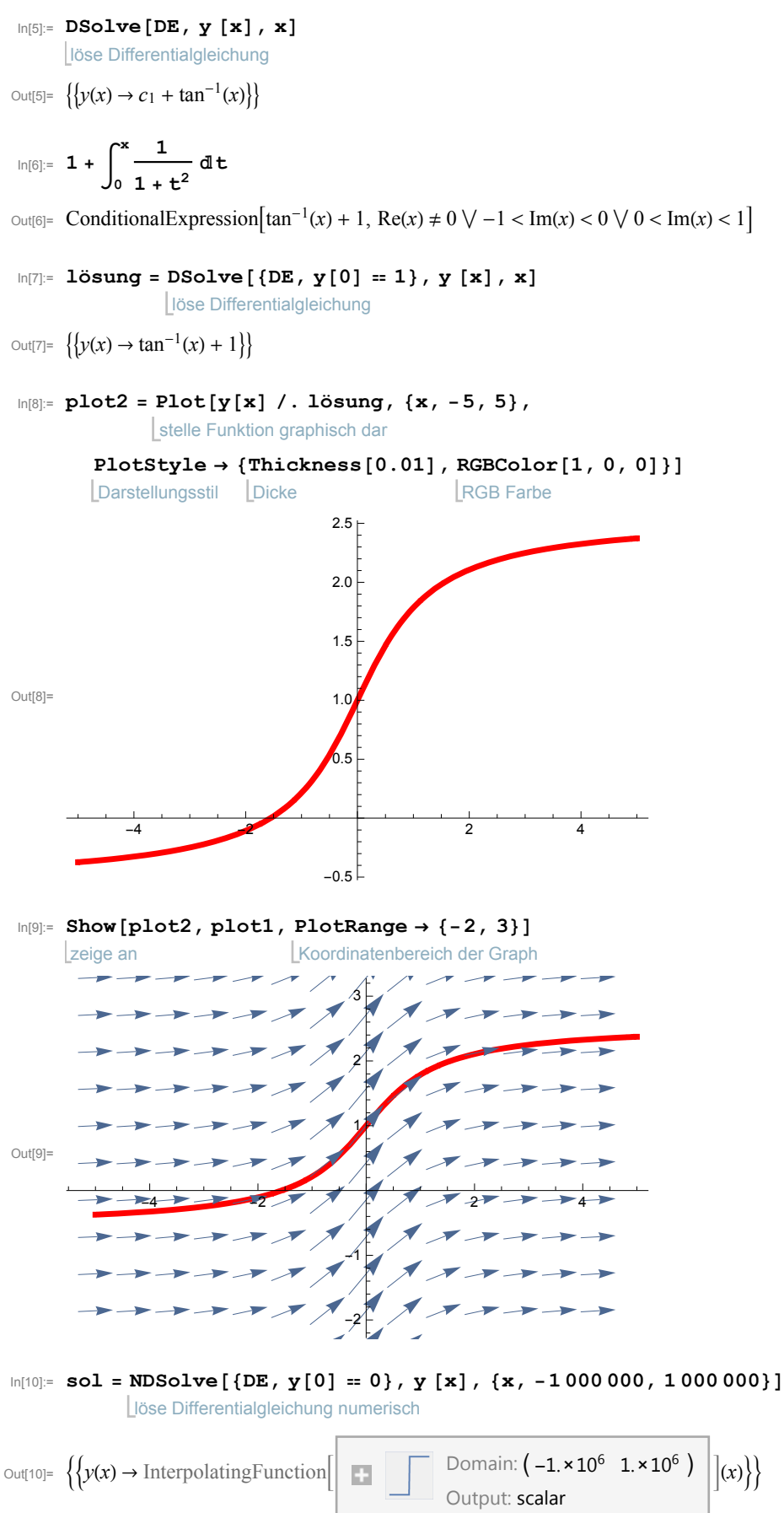

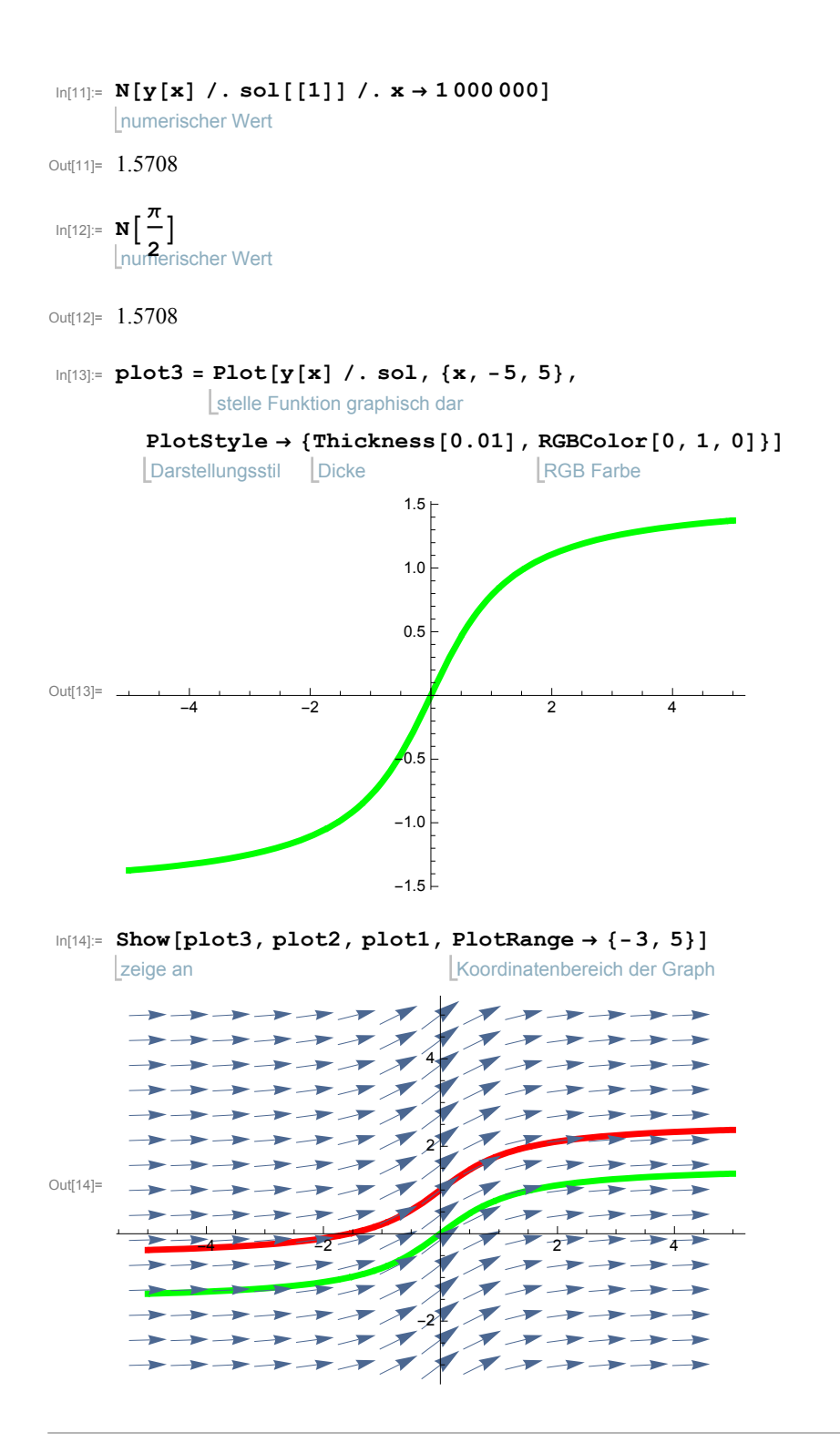

# Die Differentialgleichung des unbegrenzten Wachstums

In[15]:= **DE = y'[x ] ⩵ y[x]** Out[15]=  $y'(x) = y(x)$ 

# Wir zeichnen das Richtungsfeld

```
\ln[16]: plot1 = DirectionField[DE, y[x], {x, -5, 5}, {y, -1, 5}, Frame \rightarrow True]
```

```
Rahmen | wahr
```
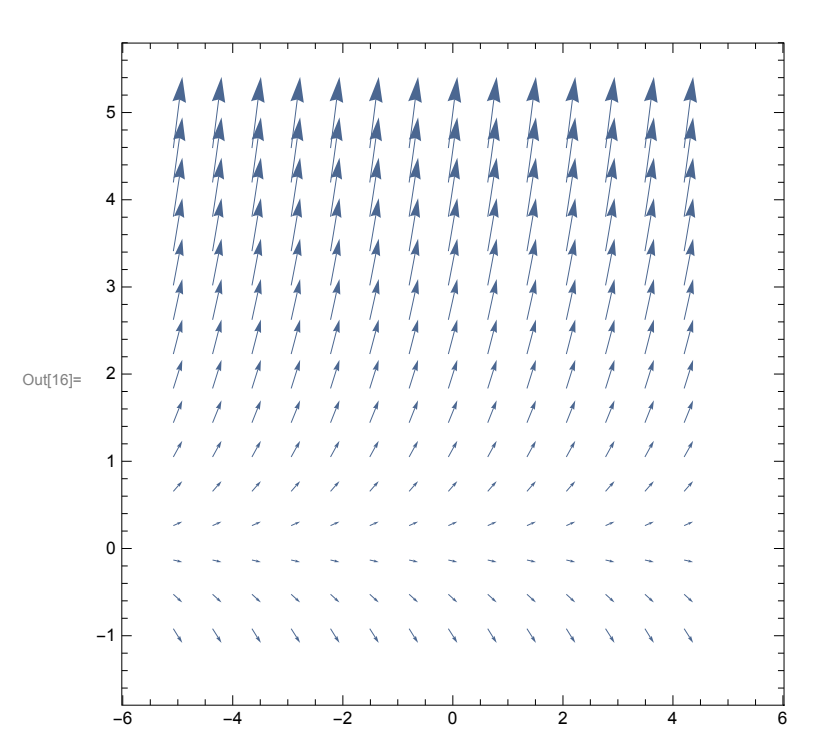

#### Wir lösen die Differentialgleichung bzw. das zugehörige Anfangswertproblem

```
In[17]:=
DSolve[DE, y [x], x]
     löse Differentialgleichung
```
 $Out[17] = {\{y(x) \to c_1 \ e^x\}}$ 

```
In[18]:= lösung =
DSolve[{DE, y[0] ⩵ 1}, y [x], x]
```
löse Differentialgleichung

```
Out[18]= \{\{y(x) \rightarrow e^x\}\}\
```
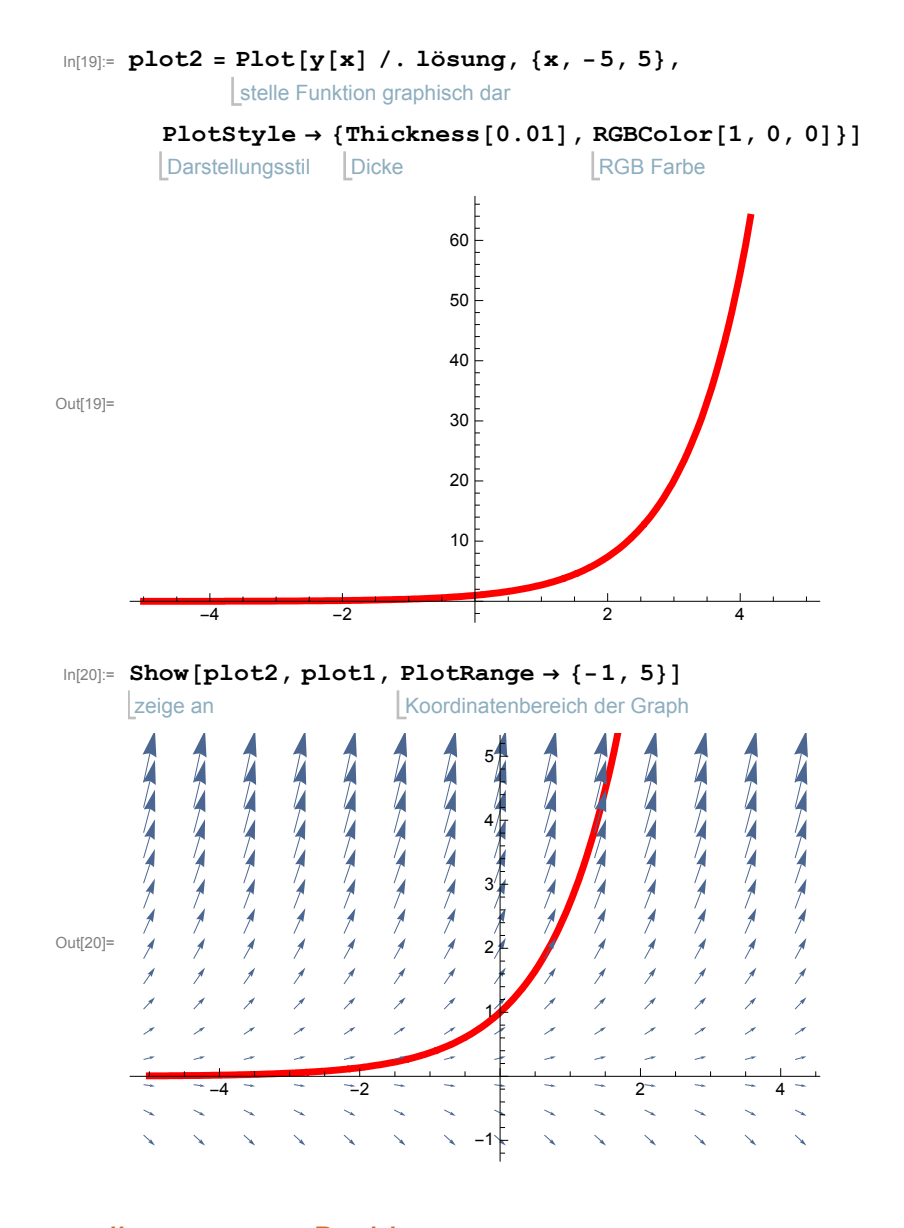

# allgemeineres Problem

 $\text{Im}[21]:=$  lösung = DSolve[{y'[x] ==  $\alpha y[x]$ , y[0] == P}, y[x], x] löse Differentialgleichung  $\text{Out}[21] = \{ \{ y(x) \to P \, e^{ax} \} \}$ 

# Die Differentialgleichung des logistischen Wachstums

 $\ln[22] :=$  **DE** = **y**<sup>†</sup> [**x**] ==  $\alpha$  **y** [**x**] -  $\beta$  **y** [**x**] <sup>2</sup>  $Ou[t[22] = y'(x) = α y(x) - β y(x)<sup>2</sup>$ 

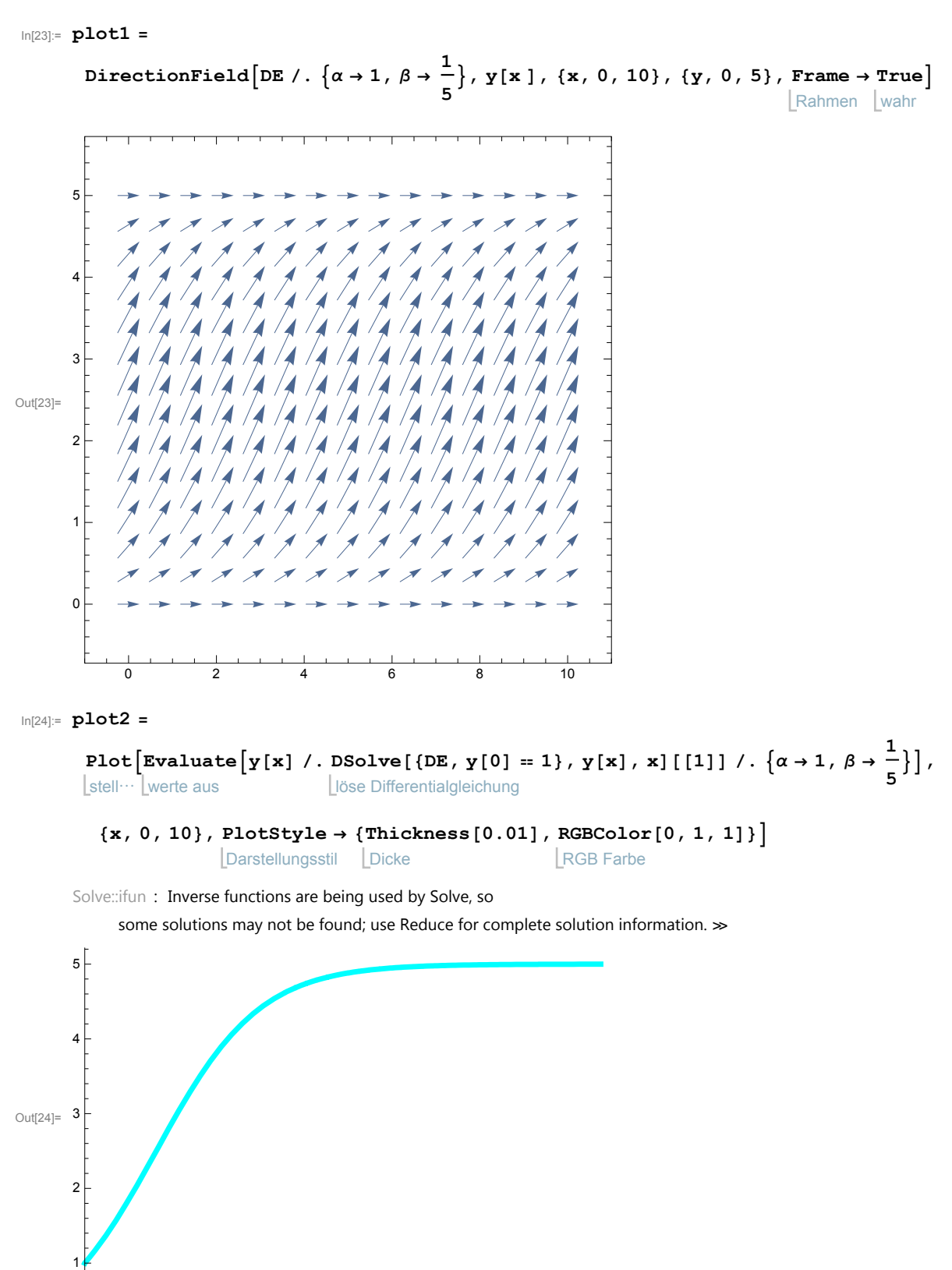

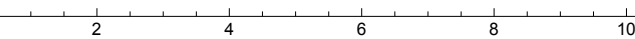

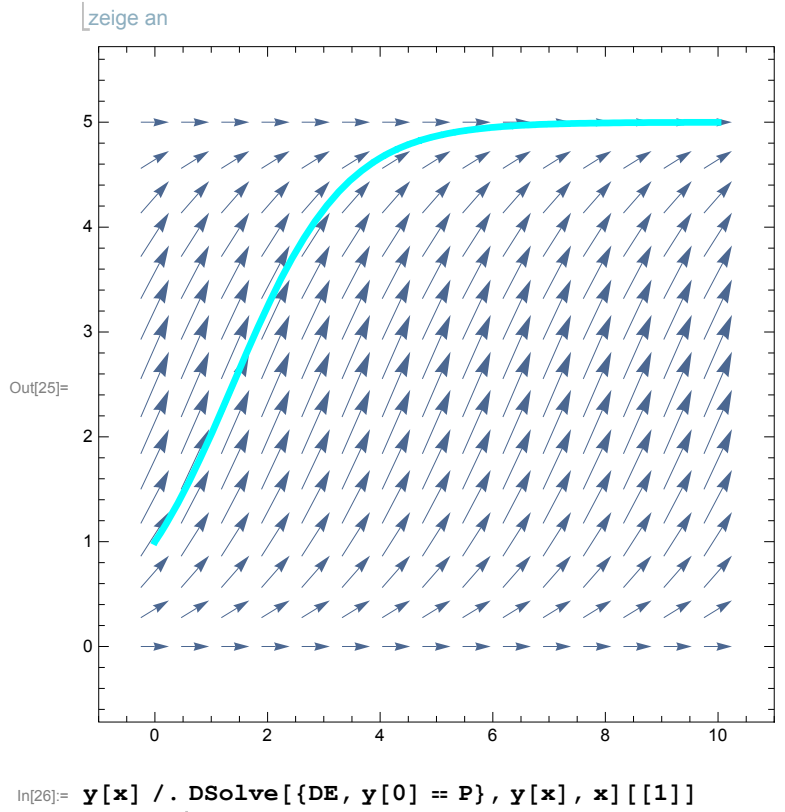

löse Differentialgleichung

Solve::ifun : Inverse functions are being used by Solve, so

some solutions may not be found; use Reduce for complete solution information.  $\gg$ 

$$
e_{\beta} = \frac{\alpha P e^{\alpha x}}{2}
$$

$$
\text{Out[26]} = \overline{\alpha - \beta P + \beta P e^{\alpha x}}
$$

In[25]:= **Show[plot1, plot2]**

## Schrittweise Lösung

$$
\log_{2}2 = DE
$$
\n
$$
\log_{2}2 = \frac{y'(x)}{x} = \frac{y(x) - \beta y(x)^{2}}{\alpha y - \beta y^{2}} \quad \text{d}y = \frac{1}{\alpha y - \beta y}
$$
\n
$$
\log_{2}2 = \frac{\log_{2}y - \log_{2}2}{\alpha y - \frac{1}{\alpha y - \beta y^{2}}}
$$
\n
$$
\log_{2}2 = \frac{\log_{2}y - \log_{2}2}{\alpha y - \frac{1}{\alpha y - \beta y^{2}}}
$$
\n
$$
\log_{2}2 = \left\{ \left\{ y - \frac{\alpha e^{\alpha x}}{\beta e^{\alpha x} + 1} \right\} \right\}
$$
\n
$$
\log_{2}2 = \frac{\log_{2}2}{\log_{2}2} \quad \text{and} \quad \log_{2}2 = \frac{\log_{2}2}{\log_{2}2} \quad \text{and} \quad \log_{2}2 = \frac{\log_{2}2}{\log_{2}2} \quad \text{and} \quad \log_{2}2 = \frac{1}{\alpha y - \frac{\beta}{\alpha}} \quad \text{and} \quad \log_{2}2 = \frac{1}{\alpha y - \frac{\beta}{\alpha}} \quad \text{and} \quad \log_{2}2 = \frac{1}{\alpha y - \frac{\beta}{\alpha}} \quad \text{and} \quad \log_{2}2 = \frac{1}{\alpha y - \frac{\beta}{\alpha}} \quad \text{and} \quad \log_{2}2 = \frac{1}{\alpha y - \frac{\beta}{\alpha}} \quad \text{and} \quad \log_{2}2 = \frac{1}{\alpha y - \frac{\beta}{\alpha}} \quad \text{and} \quad \log_{2}2 = \frac{1}{\alpha y - \frac{\beta}{\alpha}} \quad \text{and} \quad \log_{2}2 = \frac{1}{\alpha y - \frac{\beta}{\alpha}} \quad \text{and} \quad \log_{2}2 = \frac{1}{\alpha y - \frac{\beta}{\alpha}} \quad \text{and} \quad \log_{2}2 = \frac{1}{\alpha y - \frac{\beta}{\alpha}}
$$

# Zugehöriges Anfangswertproblem

$$
cos_1
$$
 **Coloidening** =  $\int_0^{\pi} \frac{1}{\alpha + \beta + \beta^2} d\phi = -\int_0^{\pi} 1 d\phi$   
\n
$$
cos_1
$$
 **ConditionalExpressing** =  $\int_0^{\pi} \frac{1}{\alpha} (-\log(P) + \log(P) + \log(P) - \log(\alpha - \gamma \beta)) - x,$   
\n
$$
\left( \left[ \text{Re}(y) < 0 \right) \left( \left[ \text{Im}(P) < 0 \right) \left( \text{Im}(P) < \text{Im}(y) \right) \left( \text{Im}(P) < \text{Im}(y) \right) \left( \text{Re}(P) < \text{Im}(y)^2 \right) / \text{Re}(y) \right) \right) \left[ \text{Im}(y) < \text{Im}(P) \times \frac{1}{\text{Im}(P)} \text{Re}(y) \right] \right]
$$
  
\n
$$
c_1
$$
 **Re**  $\sqrt{\left( \text{Im}(P) < 0 \right) \left( P \in \mathbb{R} \bigwedge \left( \text{Re}(P) < \text{Re}(y) \right) \right) \left( \text{Re}(y) > \frac{\text{Im}(P) \text{Re}(y)}{\text{Im}(P)} \right) \right) \left( \text{Im}(P) < 0 \right) \left( P \in \mathbb{R} \bigwedge \left( \text{Re}(P) < \text{Re}(y) \right) \right) \left( \text{Re}(y) < \text{Re}(P) \times \frac{\text{Im}(P) \text{Re}(y)}{\text{Im}(P)} \right) \right) \left( \text{Im}(P) > 0 \right) \left( \left[ \text{Im}(P) > 0 \right) \left( P \in \mathbb{R} \bigwedge \left( \text{Re}(P) < \text{Re}(y) \right) \right) \left( \text{Re}(y) < \text{Re}(P) < \text{Im}(P) > 0 \right) \right) \right] \left( \text{Im}(P) > 0 \right) \left( \left[ \text{Im}(P) > 0 \right) \left( \left[ \text{Im}(P) < 0 \right) \left( \text{Re}(P) <$ 

$$
\left(\text{Im}(P) \ge 0 \bigwedge \text{Re}\left(\frac{P}{y-P}\right) \ge 0 \bigwedge \text{Im}(P) \le \text{Im}(y)\right) \bigvee \left(\text{Im}(P) \ge \text{Im}(y) \bigwedge \text{Im}\left(\frac{P}{y-P}\right) \ne 0\right) \bigvee \left(\text{Im}(P) \ge \text{Im}(y) \bigwedge \text{Im}(P) \ge \text{Im}(y) \bigwedge \text{Im}(P) \ge \text{Im}(y) \bigwedge \text{Im}(P) \ge 0\right) \bigwedge \text{Re}\left(\frac{P}{P-y}\right) \ge 1\right) \bigvee \left(\text{Im}(P) \ge \text{Im}(y) \bigwedge \text{Im}(y) \ge 0 \bigwedge \text{Re}\left(\frac{P}{y-P}\right) \ge 0\right) \bigvee \left(\text{Im}(P) \ge \text{Im}(y) \bigwedge \text{Im}(y) \ge 0 \bigwedge \text{Im}\left(\frac{P}{y-P}\right) \ne 0\right) \bigvee \left(\text{Im}(P) \ge \text{Im}(y) \bigwedge \text{Re}\left(\frac{P}{P-y}\right) \ne 1\right) \bigwedge \text{Im}(P) \le 0\right) \bigvee \left(\text{Im}(P) \ge \text{Im}(y) \bigwedge \text{Re}\left(\frac{P}{P-y}\right) \ge 1 \bigwedge \text{Im}(P) \ge 0\right) \bigvee \left(\text{Im}(P) \ge \text{Im}(y) \bigwedge \text{Re}\left(\frac{P}{P-y}\right) \ge 1 \bigwedge \text{Im}(P) \ge 0\right) \bigvee \left(\text{Im}(P) \ge \text{Im}(y) \bigwedge \text{Re}\left(\frac{P}{y-P}\right) \ge 0 \bigwedge \text{Im}(P) \le 0\right) \bigvee \left(\text{Im}(P) \ge \text{Im}(y) \bigwedge \text{Re}\left(\frac{P}{y-P}\right) \ge 0 \bigwedge \text{Im}(P) \ge 0\right) \bigvee \left(\text{Im}(P) \ge \text{Im}(y) \bigwedge \text{Re}\left(\frac{P}{y-P}\right) \ge 0 \bigwedge \text{Im}(P) \ge 0\right) \bigvee \left(\text{Im}(P) \ge \text{Im}(y) \bigwedge \text{Re
$$

$$
\ln[32] = \text{Gleichung} = \text{Integrate}\left[\frac{1}{\alpha s - \beta s^2}, \{s, P, y\}, \text{GenerateConditions} \rightarrow \text{False}\right] = \int_0^x 1 \, dt
$$
\nLageneriere Bedingungen\n
$$
\text{Lagneriere} = \int_0^x 1 \, dt
$$

 $\frac{1}{\text{Out}[32]=}$  $\alpha$  $(\log(\alpha - \beta P) - \log(P) - \log(\alpha - \beta y) + \log(y)) = x$ 

In[33]:= **Solve[Gleichung, y]** löse  $\text{Out[33]} = \left\{ \left\{ y \rightarrow \frac{\alpha P e^{\alpha x}}{2} \right\} \right\}$  $\left\{\frac{\alpha - \beta P + \beta P e^{\alpha x}}{\alpha} \right\}$ 

# Wo ist der Wendepunkt? Wir leiten die Differentialgleichung ab und erhalten

$$
\ln[34] = \mathbf{D}[\mathbf{DE}, \mathbf{x}]
$$
\n
$$
\boxed{\text{left ab}}
$$
\n
$$
\text{Out[34]} = \mathbf{y}''(x) = \alpha \mathbf{y}'(x) - 2\beta \mathbf{y}(x) \mathbf{y}'(x)
$$
\n
$$
\ln[35] = \mathbf{zweiteableitung} = \mathbf{D}[\mathbf{DE}, \mathbf{x}] \quad \text{[Apply[Rule, DE] } \quad \text{[with } \mathbf{E} \text{[E] } \quad \text{[the } \mathbf{E} \text{[E] } \quad \text{[the } \mathbf{
$$

### Beispiel 1.4

$$
ln[38] = DE = y' [x] == \frac{1}{1 + y [x]^2}
$$
  
Out[38] = y'(x) =  $\frac{1}{y(x)^2 + 1}$ 

#### In[39]:= **DSolve[DE, y[x], x]** löse Differentialgleichung

$$
\text{Out[39]} = \left\{ \left\{ y(x) \rightarrow \left( \left( \sqrt{\left( (81 \ c_1 + 81 \ x)^2 + 2916 \right) + 81 \ c_1 + 81 \ x \right) \wedge (1/3)} \right) / \left( 3 \ \sqrt[3]{2} \right) - \left( 3 \ \sqrt[3]{2} \right) / \left( \left( \sqrt{\left( (81 \ c_1 + 81 \ x)^2 + 2916 \right) + 81 \ c_1 + 81 \ x \right) \wedge (1/3)} \right) \right\},\
$$
\n
$$
\left\{ y(x) \rightarrow \left( 3 \left( 1 + i \ \sqrt{3} \ \right) \right) / \left( 2^{2/3} \left( \sqrt{\left( (81 \ c_1 + 81 \ x)^2 + 2916 \right) + 81 \ c_1 + 81 \ x \right) \wedge (1/3)} \right) - \left( \left( 1 - i \ \sqrt{3} \ \right) \left( \sqrt{\left( (81 \ c_1 + 81 \ x)^2 + 2916 \right) + 81 \ c_1 + 81 \ x \right) \wedge (1/3)} \right) / \left( 6 \ \sqrt[3]{2} \ \right) \right\},\
$$
\n
$$
\left\{ y(x) \rightarrow \left( 3 \left( 1 - i \ \sqrt{3} \ \right) \right) / \left( 2^{2/3} \left( \sqrt{\left( (81 \ c_1 + 81 \ x)^2 + 2916 \right) + 81 \ c_1 + 81 \ x \right) \wedge (1/3)} \right) - \left( \left( 1 + i \ \sqrt{3} \ \right) \left( \sqrt{\left( (81 \ c_1 + 81 \ x)^2 + 2916 \right) + 81 \ c_1 + 81 \ x \right) \wedge (1/3)} \right) / \left( 6 \ \sqrt[3]{2} \ \right) \right\} \right\}
$$

# Typen expliziter Differentialgleichungen erster Ordnung

## rechte Seite hängt nur von x ab:

$$
\begin{aligned}\n\text{In}[40]:&=\text{DSolve}[\mathbf{y}^\top[\mathbf{x}] = \mathbf{g}[\mathbf{x}], \mathbf{y}[\mathbf{x}], \mathbf{x}] \\
\text{löse Differentialgleichung} \\
\text{Out}[40]&=\{\big\{\bigy(\mathbf{x}) \rightarrow \int_1^x g(K[1]) dK[1] + c_1\big\}\big\} \\
\text{In}[41]:&=\text{DSolve}[\{\mathbf{y}^\top[\mathbf{x}] = \mathbf{g}[\mathbf{x}], \mathbf{y}[\mathbf{x}0] = \mathbf{y}0\}, \mathbf{y}[\mathbf{x}], \mathbf{x}\n\end{aligned}
$$
\n
$$
\text{LüSelle Differentialgleichung}
$$

$$
\text{Out[41] = } \left\{ \left\{ y(x) \to \int_1^x g(K[1]) dK[1] - \int_1^x g(K[1]) dK[1] + y0 \right\} \right\}
$$

## rechte Seite hängt nur von y ab:

$$
\begin{aligned}\n\log_{|z|} &= \text{D} \text{Solve} \left[ \mathbf{y}^{\top} \left[ \mathbf{x} \right] \right] = \mathbf{h} \left[ \mathbf{y} \left[ \mathbf{x} \right] \right], \ \mathbf{y} \left[ \mathbf{x} \right], \ \mathbf{x} \right] \\
&= \text{lefteratingleichung} \\
\log_{|z|} &= \left\{ \left\{ y(x) \to \text{InverseFunction} \left[ \int_{1}^{x} \frac{1}{h(K[1])} dK[1] \, \& \left[ c_1 + x \right] \right\} \right\}.\n\end{aligned}
$$

$$
In [43]:= DSolve \begin{bmatrix} \{y' \mid [x] = h[y[x]], y[x0] = y0\}, y[x], x \end{bmatrix}
$$

$$
\text{Out[43] = } \left\{ \left\{ y(x) \to \text{InverseFunction} \Big[ \int_1^{\pm 1} \frac{1}{h(K[1])} dK[1] \& \Big] \Big[ \int_1^{y0} \frac{1}{h(K[1])} dK[1] + x - x0 \Big] \right\} \right\}
$$

## Separable Differentialgleichung

$$
\begin{aligned}\n\text{In [44]:} \quad & \text{D} \quad \text{Solve} \left[ \mathbf{y} \mid \left[ \mathbf{x} \right] \right] = \mathbf{g} \left[ \mathbf{x} \right] \mathbf{h} \left[ \mathbf{y} \left[ \mathbf{x} \right] \right], \quad \mathbf{y} \left[ \mathbf{x} \right], \quad \mathbf{x} \right] \\
& \text{Use Differentialgleichung} \\
& \text{Out[44]:} \quad \left\{ \left\{ y(x) \rightarrow \text{InverseFunction} \left[ \int_1^{+1} \frac{1}{h(K[1])} dK[1] \, \& \left\| \int_1^x g(K[2]) \, dK[2] + c_1 \right\} \right\} \right\}\n\end{aligned}
$$